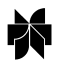

 2003 *Kluwer Academic Publishers*. *Printed in the Netherlands*. 461 *Journal of Paleolimnology* **<sup>3</sup>0:** 461–464, 2003.

*Computer Applications to Paleolimnology*

# **A useful tool for image enhancement**

### Norman A. Andresen

*Herbarium*, *The University of Michigan*, <sup>1109</sup> *Geddes Avenue*, *Ann Arbor*, *MI* <sup>48109</sup>-1079, *USA*; (*e*-*mail*: *andresen*@*umich*.*edu*)

Received 12 December 2002; accepted in revised form 11 April 2003

*Keywords*: Image enhancement, Computer applications, Diatoms, Digital technique, Microscopy

## **Abstract**

Image enhancement provides a means to facilitate information transfer without altering the image information. A plug-in for the commonly used image capture and manipulation program Photoshop<sup> $n$ </sup> is discussed as one useful tool.

production are common steps familiar to paleolim- Specific sample treatments such as carbon replicas nologists. Here I discuss a technique particularly could provide images with three-dimensional appearuseful to investigators dealing with very small organ- ance (Drum 1967). The Helmke and Krieger series isms, particularly some species of diatoms. In the past (Helmke and Krieger 1953–1977) relied heavily on line drawings, either produced with a camera lucida, photography, sometimes in stereo pairs, but also or measured drawings (Hartley et al. 1996) were the relied quite heavily on artist's reconstructions. Husmost generally accepted method for illustrations of tedt employed photography in the later portions of the such microfossils. Common criticisms of these meth-<br>Kieselalgen (1962–1966) but it was mostly limited to required and the opportunities for 'interpretation'. In the day had limitations, and relatively few scientists most part smoothing of outlines and other similar techniques that were available. Simonsen (1987) minor corrections. In at least a few cases there were demonstrated the improvements in printing technolosignificant alterations that resulted in misrepresenta- gy with his reproductions of Hustedt types. Kramtions of the specimen. Pursuit of an idealized shape mer's (1982) addition to the Helmke and Krieger was usually the goal. The extreme of this case are the series (1953–1977) marked the end of individual idealized geometrical illustrations of some authors plates and the continuation of the series as books (e.g., Schumann 1862–1869). because of the improvement in printing technology.

organisms for over a century. However, it was not medium for recording and eventually disseminating widely adopted until quite recently. Photographs were observations. As photography evolved into the digital reproduced in Le Diatomiste (1892–1893) and age, image-handling programs have largely supeventually in Schmidt's Atlas (1874–1959) by the planted film and chemicals as the preferred method to late 1950s. The advent of electron microscopes (trans- prepare images for publication. The digital medium

**Introduction** Electron Microscopes – SEM) necessitated photographic reproduction. With the TEM the image was Image gathering, processing, and eventual illustration sometimes hard to interpret for some of the structures. ods were the amount of artistic talent and labor representation of large cells. Printing technology of the best case the degree of interpretation was for the had the time, patience, and training to fully exploit

Photography has been used to record microscopic Photography has slowly become the preferred mission electron microscope – TEM and Scanning offers observers an array of tools to extract infor-

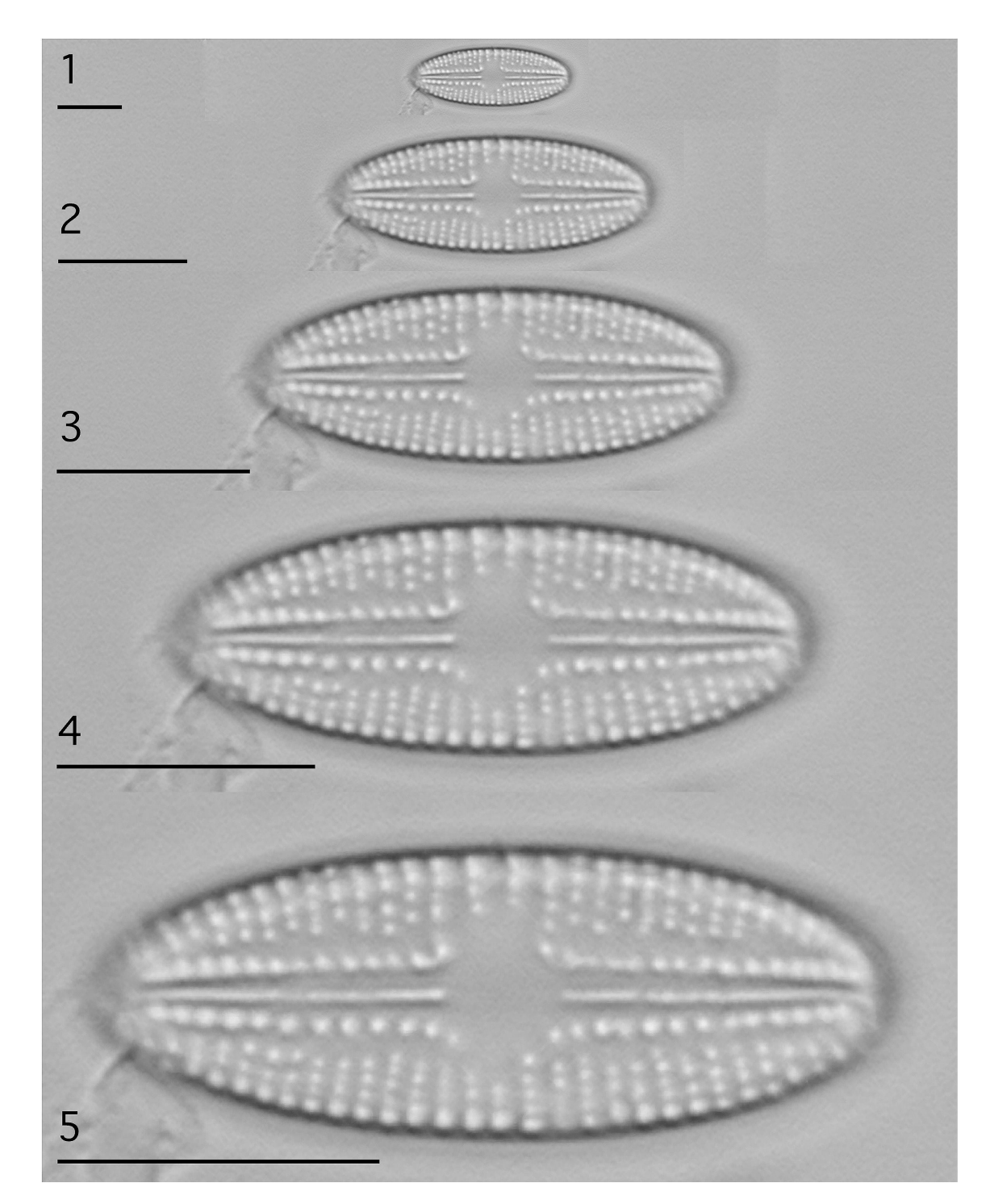

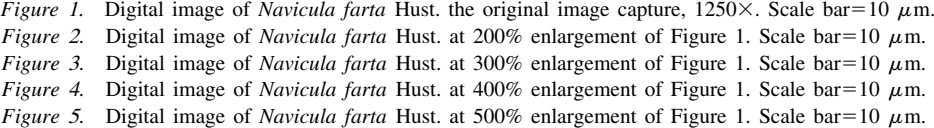

462

mation from images (Stoermer 1996; Wunsam and remember when saving the enhanced image it to Bowman 2001). **choose Save As** and the desired file type and not just

capabilities and image processing are no less im- Application of this digital tool is useful to enlarge portant in the digital realm. The algorithms employed images of small specimens which, in the originally by various processing programs vary in their capa- gathered image, results in small prints. With small bility to render image size changes. Photoshop  $\mathbb{M}$  has images, some details are difficult to view and enlargnot had adequate algorithms within the image size ing the image greatly improves the visual aspect. submenu to render enlarged images with the same Theoretically, the digital image has the potential to be resolution as the original. A plug-in for Photoshop  $\mathbb{M}$  enlarged to a great degree. Although the Genuine is available which employs fractal technology to Fractals manual suggests the program works best up change sizes without resolution loss. The program, to 600% increase, the manual provides a method to Genuine Fractals<sup>™</sup>, manufactured by LizardTech, obtain an 800% increase. As the description of the Inc. is a plug-in for Photoshop<sup> $n_{m}$ </sup> that enables a user to program states, the original image is enlarged faithfulscale images, larger or smaller, while maintaining the ly up to 600% without loss of sharpness. The alteraquality of the original. The advanced proprietary tion of the digital information occurs in the image fractal technology creates files claimed to be 'res- program, i.e. Photoshop  $\mathbb{M}$  or NIH-Image, not the plug olution-independent': in.

*relationship between pixels and resolution by mathe*- In laboratories that still use Polaroid film imaging *matically encoding the image using an algorithm that* with the SEM, the resulting print is usually scanned *replaces the pixels with a new file structure*. *When you* and then incorporated into a digital plate. The scanned *next open the file*, *you can re*-*scale it to the desired* image is generally large and in many cases this large *size and the plug*-*in will generate new pixels while* image is not practical. Traditionally, a smaller print *maintaining sharpness regardless of image size*.'' than that which came from the camera was made from

small diatoms (Figure 1). Our system is a Leitz<sup> $m$ </sup> 2002) which will not only improve our capabilities to DMRX with a full immersion optical system (100X, transmit information but also permit use to gather 63X and 40X) capable of NA 1.4. The digital camera information in ways we have yet to imagine. is a Sony DKC5000 which ports its image directly into Photoshop™, running on a Macintosh™ Power PC computer, at 400 dpi. Thus we start with a high **Acknowledgements** resolution image (Figure 1). Figures 2 through 5 are increasing levels of enhancement from 200% to 500% Quotation from the Genuine Fractals<sup> $m$ </sup> manual are enlargement. As the image is enlarged the deficiencies used with permission of LizardTech Inc. The work enlargement. As the image is enlarged the deficiencies used with permission of LizardTech, Inc. The work of the original image become obvious while the plug-

The steps in this process are remarkably straight Office, U.S. Environmental Protection Agency, Re-<br>forward. Once an image is gathered, the **Save As** orion V I want to thank Dr. E.E. Stoermer for his command is used and the file format is selected as comments for improving the manuscript. Genuine Fractals<sup> $m$ </sup>. A dialog box appears asking for the type of image. The file is saved and then closed. Upon opening the Genuine Fractals<sup> $w$ </sup> (\*.stn) file, the **References** plug-in is invoked and this is where the various enhancement features are selected. The only step to Le Diatomist 1892–1893. Par J. Tempère. Paris. Vols. I and II.

However, specific problems of camera resolution **Save** and create another Genuine Fractals<sup>™</sup> \*.stn file.

''*This means that Genuine Fractals eliminates the* The plug-in can also be used to reduce image size. (*used with permission from LizardTech*). a negative. The same process of image reduction can be accomplished with the plug-in. Modern SEMs with The question to ask is, "Does it really work?" digital image capture eliminate such darkroom work.

Small diatoms have always presented observation and Compared to conventional photography the digital recording problems. So, to test the plug-in, we con- world offers a host of opportunities (Wunsam and ducted trials on images gathered on our system with Bowman 2001; McJonathan 2000; Valdecasas et al.

of the original image become obvious while the plug-<br>in appears to accomplish its claims.<br>GL005477 from the Great Lakes National Program appears to accomplish its claims.<br>
The steps in this process are remarkably straight<br>
General Chice U.S. Environmental Protection Agency Region V. I want to thank Dr. E.F. Stoermer for his

- 
- Hartley B., Barber H.G. and Carter. J.R. 1996. An Atlas of British Fr. (eds), akademie-Verlag, Leipzig, 480 Pls.<br>Diatoms. Sims P. (ed). Biopress, Bristol, 601 pp. Schumann J. 1862–1869. Preussische Diatome
- 
- Hustedt F. 1962–1966. Kieselalgen in L. Rabenhorsts Kryptogam- Band 10 (1869). menflora von Deutschlands, Österreich und der Schweiz. Band Simonsen R. 1987. Atlas and catalog of the diatom types of
- Krammer K. 1982.Valve morphology in the genus *Cymbella* C. A. Stoermer E.F. 1996. A simple, but useful, application of image Agardh. In: Helmke J.-G. and Krammer K. (eds). Micromor- analysis. J. Paleolim. 15: 111–113. phology of Diatom Valves, Vol. XI with plates 1024-1148, Valdecasas A.G., Marshall D. and Becerra J.M. 2002. Extended
- LizardTech. 2002. Genuine Fractals software manual. 26 pp scopy and Analysis September 2002: 11–13.
- McJonathan S. 2000. Overcome the limits of optical microscopy. R&D magazine, October 2000: 73.
- Drum R.W. 1967. Carbon replicas of siliceous sponge spicules. Schmidt A. 1874–1959. Atlas der Diatomeenkunde. Fortgesetzt von Schmidt M., Fricke Fr., Müller O., Heiden H. und Hustedt
- Schumann J. 1862–1869. Preussische Diatomeen. Schriften der Helmke J.G. and Krieger W. 1953–1977. Diatomeenschalen im königlichen physikalisch-ökonomischen Gesellschaften zu elektronenmikroskopischen Bild. 1-10: 1-1023. Lehre. Königsberg. Band 3 (1862), Band 5 (1864), Band 8 (1867),
	- 7, Heft 3, Leif 2-4, pp. 161-816. Friedrich Hustedt. Vols. 1-3:. Cramer, Berlin. 525 pp. 732 Pls.
		-
	- Cramer, Vaduz, 299 pp. depth-of-focus algorithms in brightfield microscopy. Micro-
	- http://www.lizardtech.com.<br>
	Conathan S. 2000. Overcome the limits of optical microscopy.<br>
	T. Paleolim. 25: 399–403.